## Klassen

### Motivation

Wie würde man ein Datum speichern (z. B. **11. Oktober 2024** )?

3 Variablen

int day; String month; int year;

Unbequem, wenn man mehrere Exemplare davon braucht:

```
int day1;
String month1;
int year1;
int day2;
String month2;
int year2;
...
```
Idee: die 3 Variablen zu einem eigenen Datentyp zusammenfassen

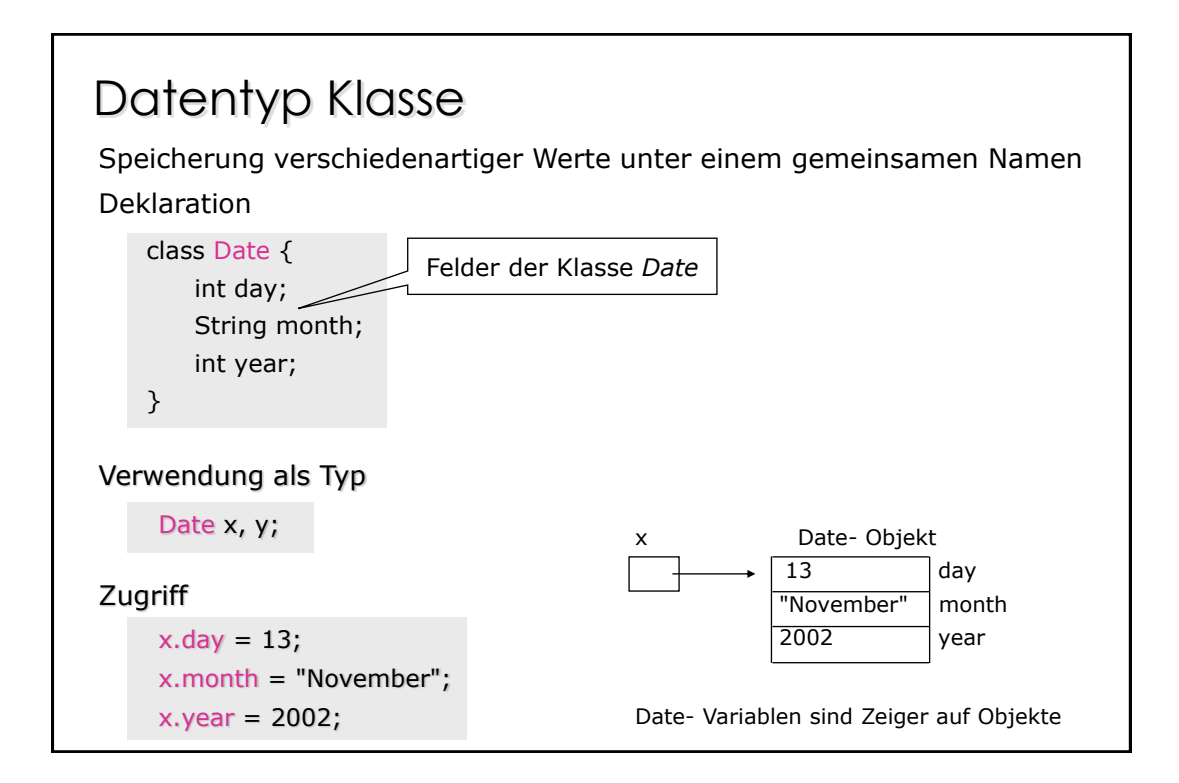

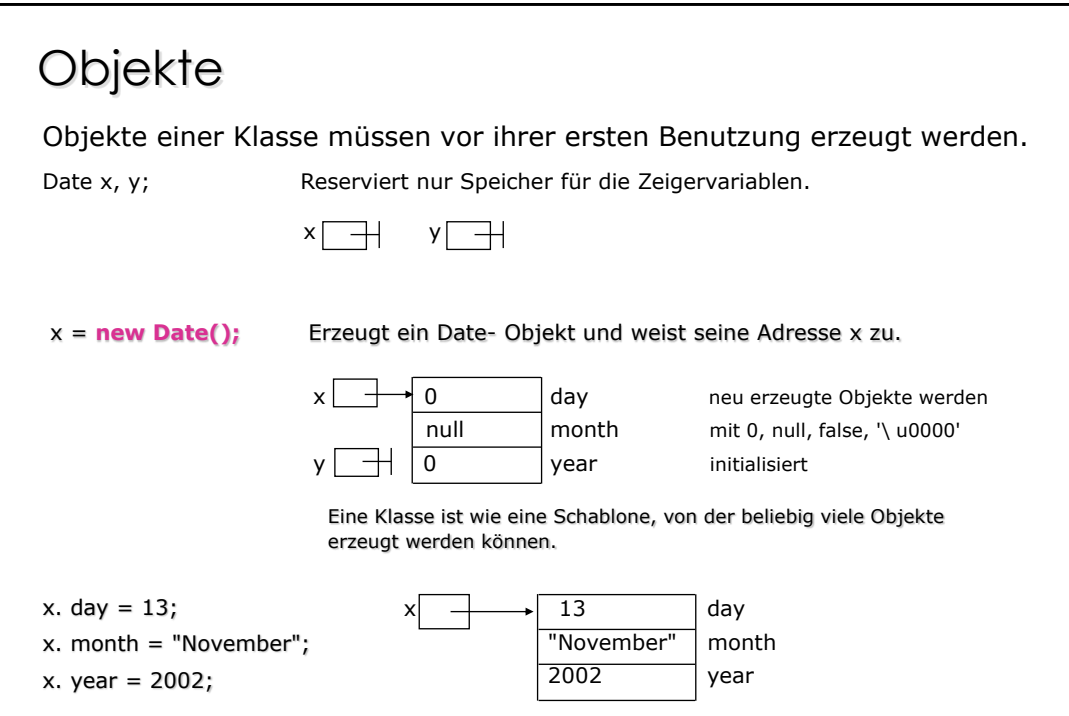

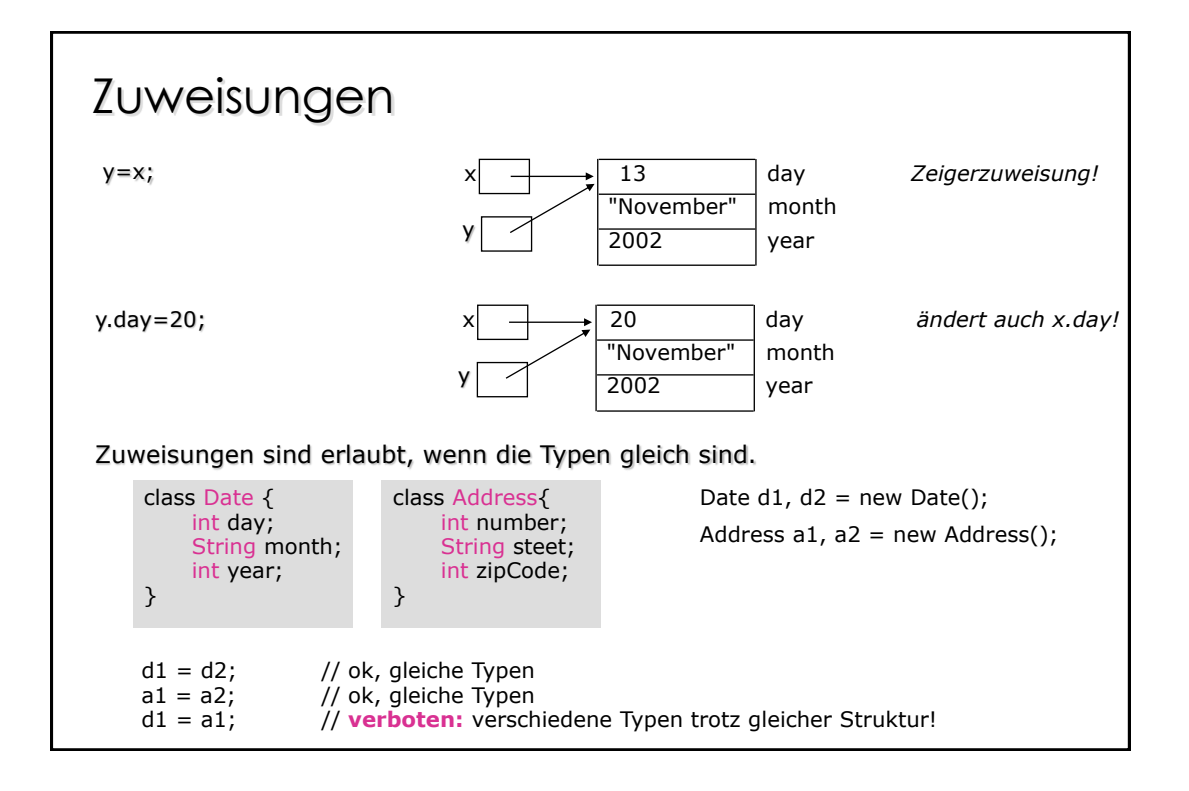

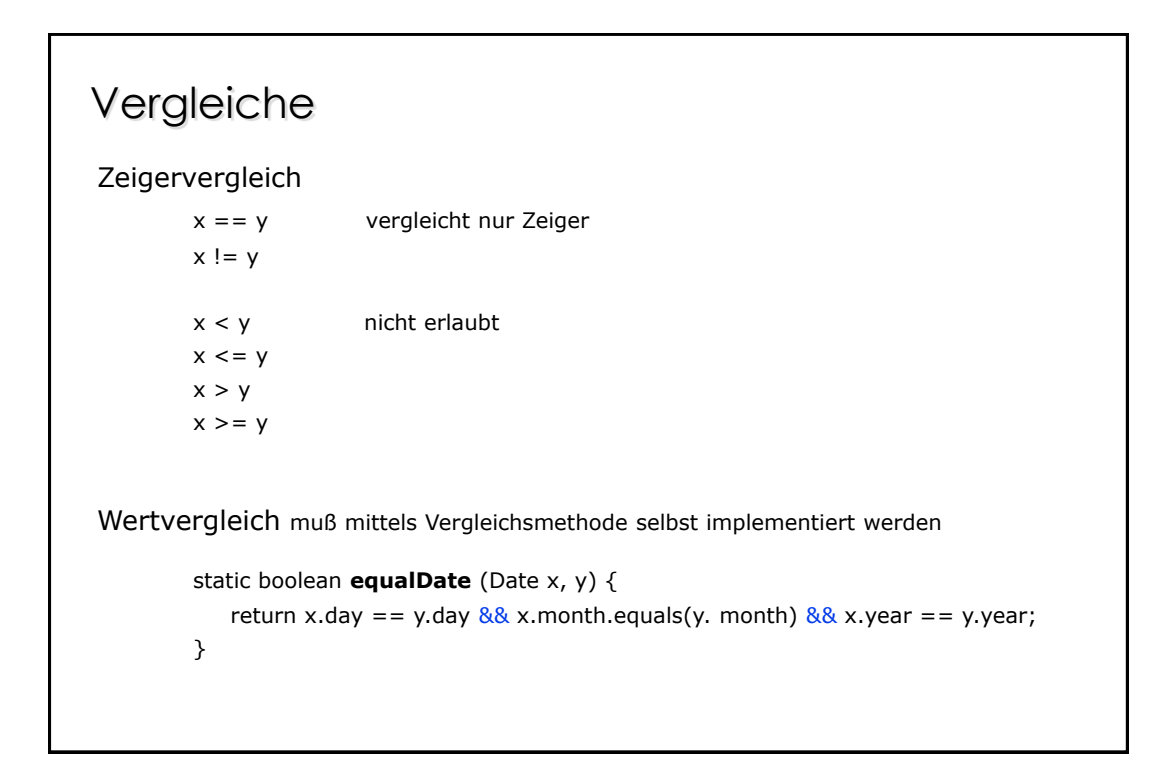

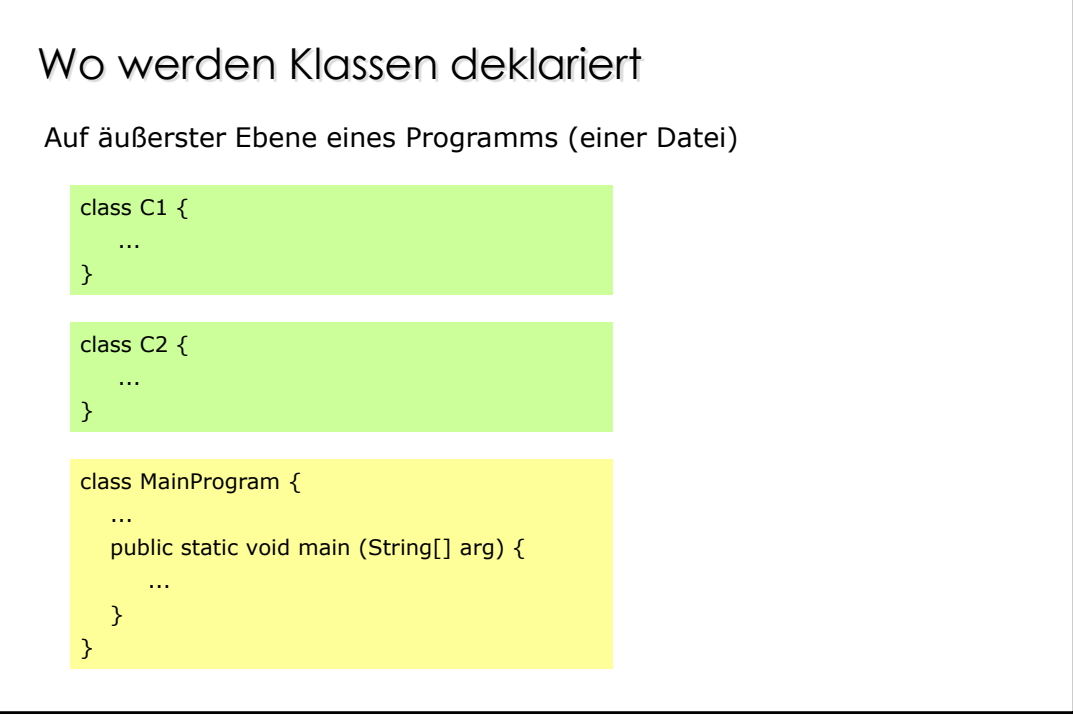

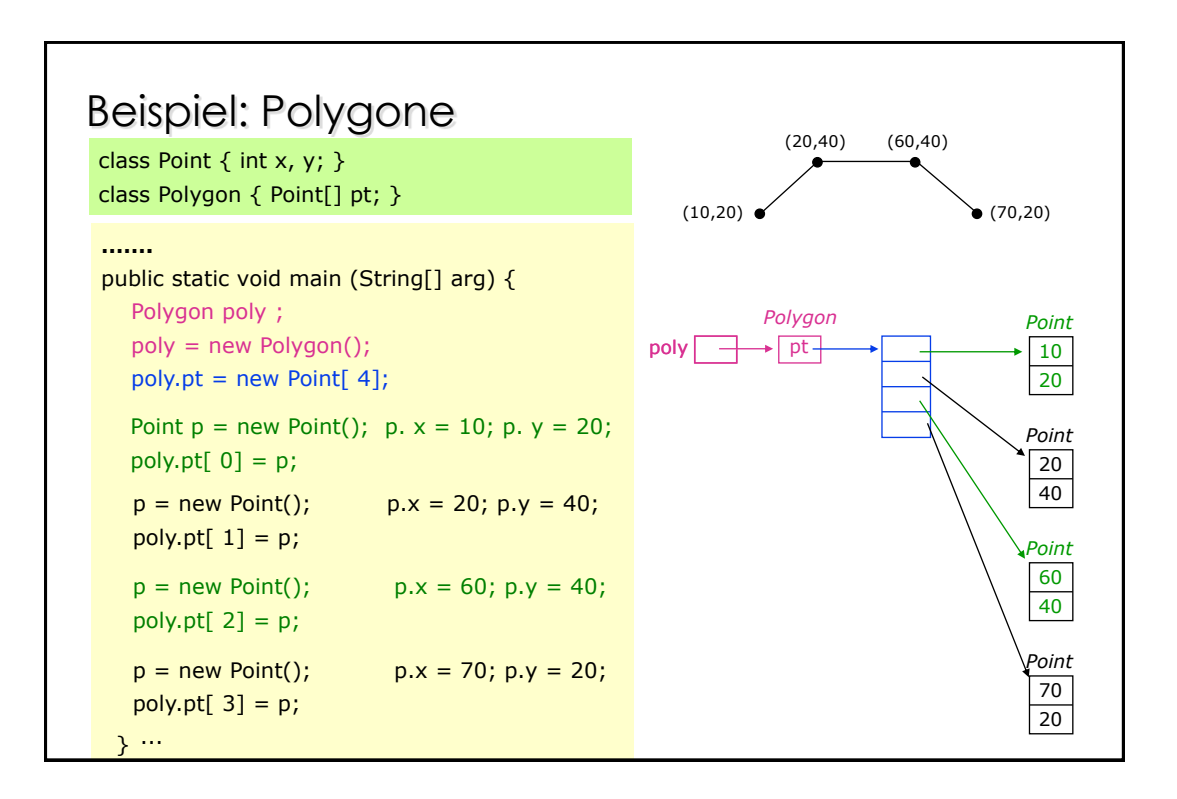

#### Methoden mit mehreren Rückgabewerten

Java- Funktionen haben nur 1 Rückgabewert. Will man mehrere Rückgabewerte, muß man sie zu einer Klasse zusammenfassen.

**Beispiel:** Umrechnung von Sekunden auf Std, Min, Sek

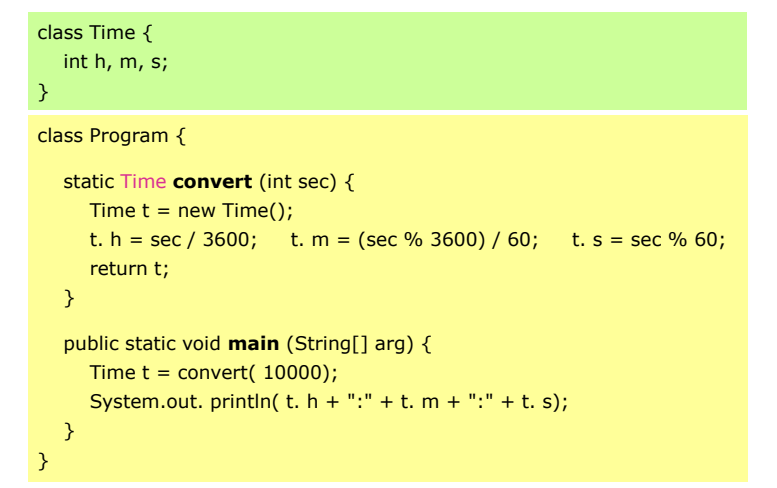

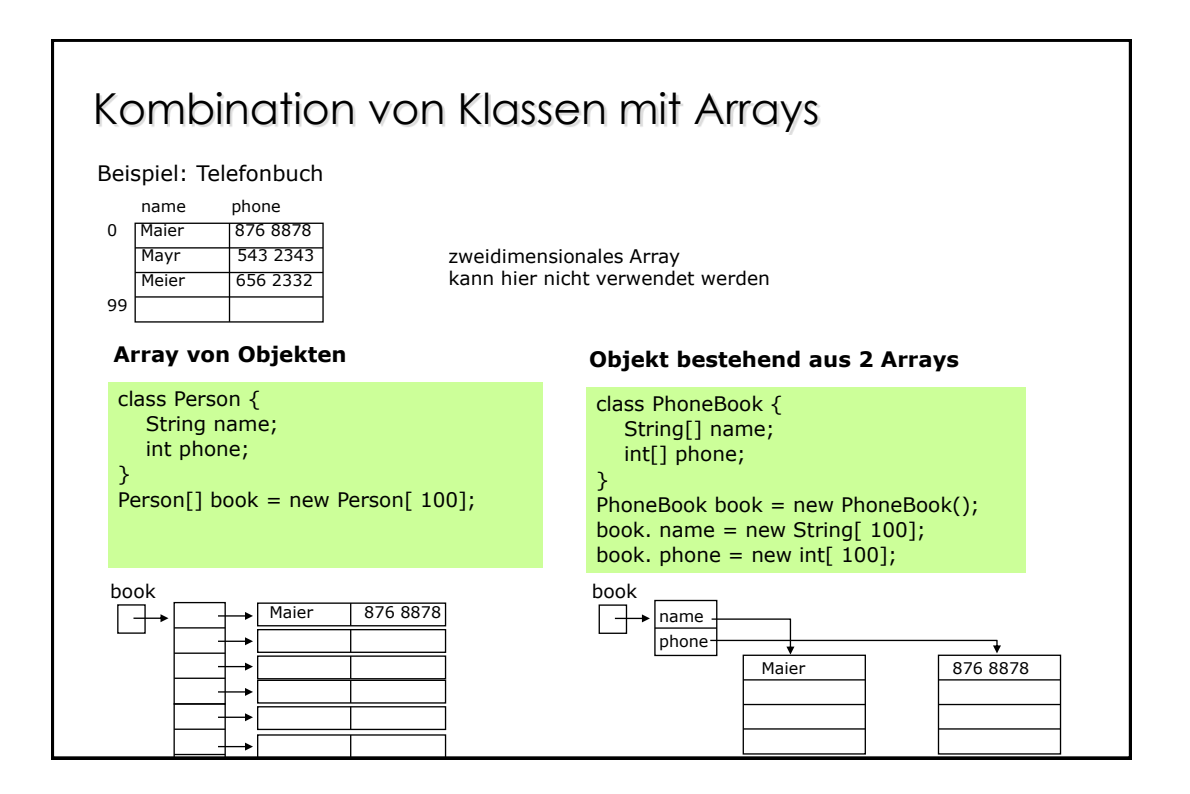

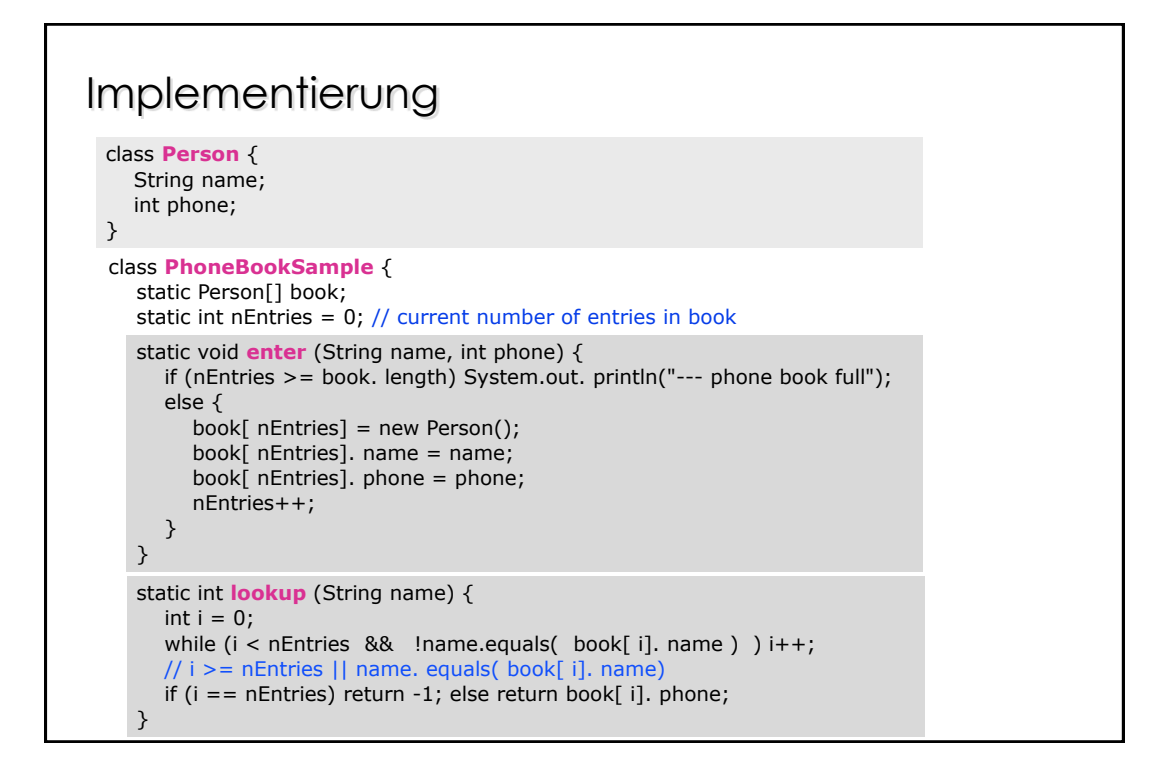

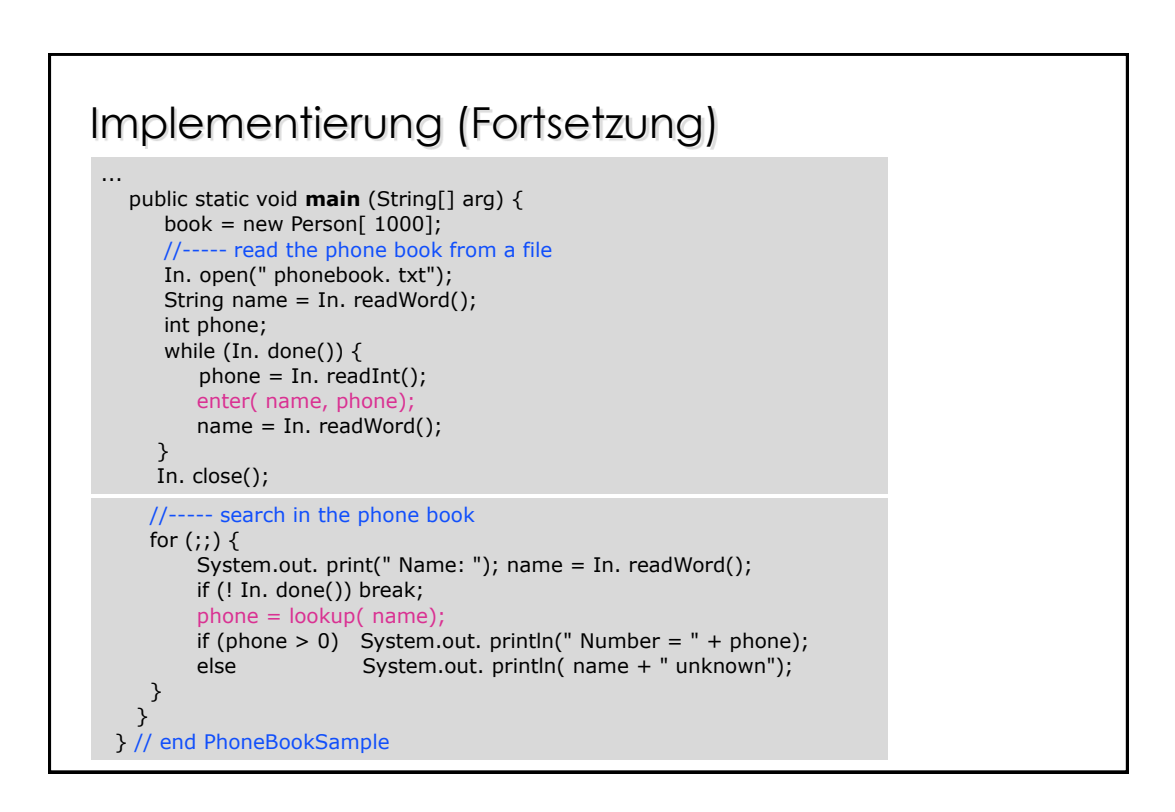

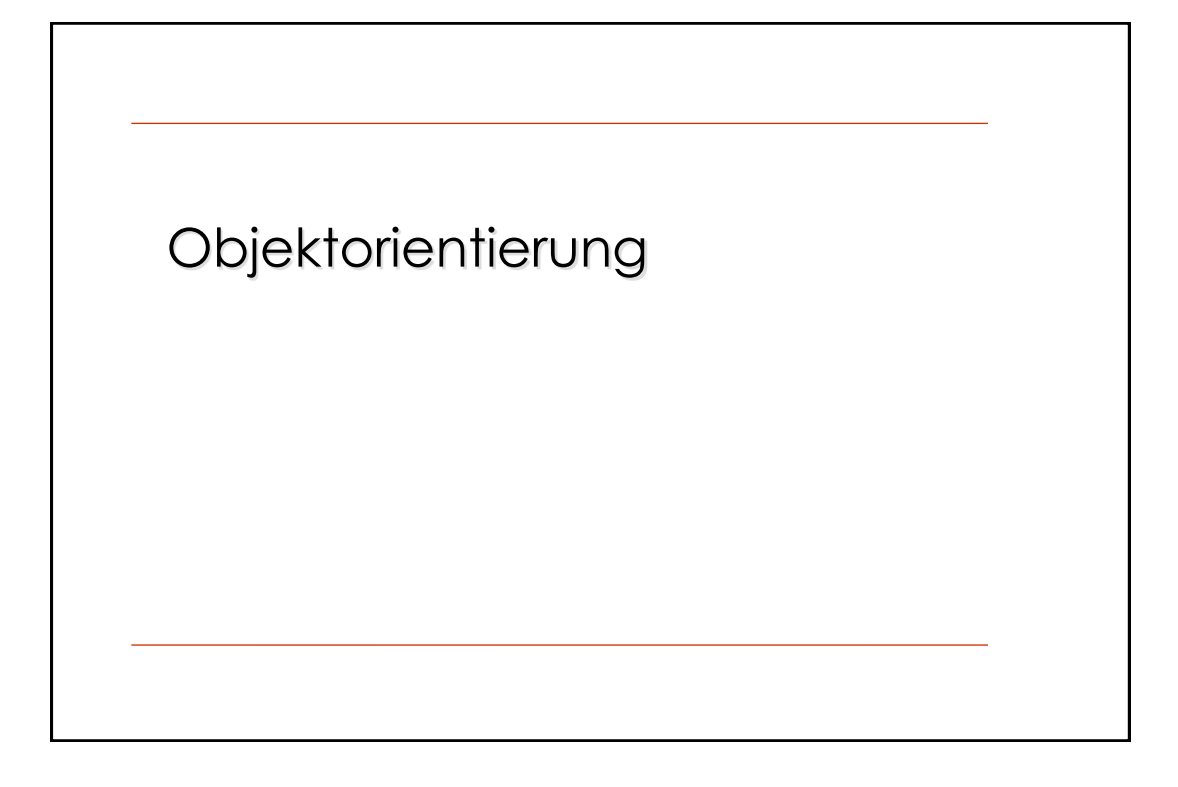

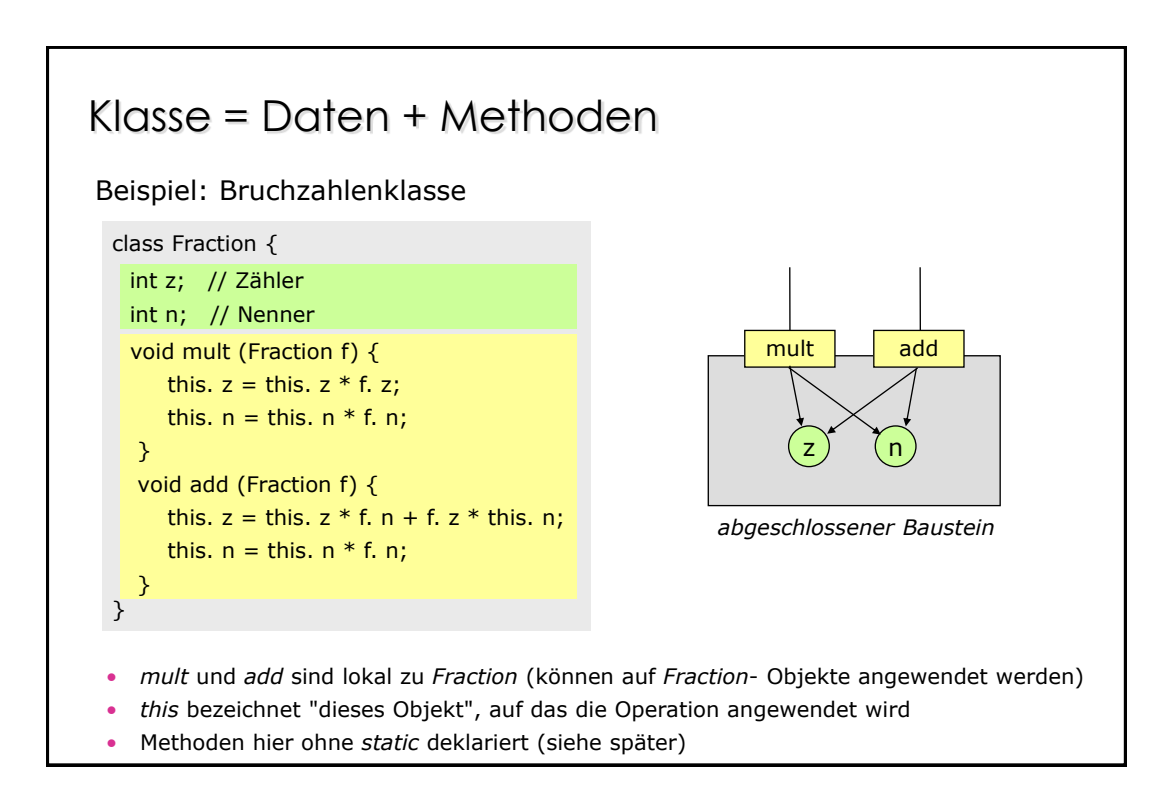

#### Aufruf von Methoden

Fraction a = new Fraction(); a. z = 1; a. n = 2; // a ==  $1/ 2$ Fraction b = new Fraction(); b. z = 3; b. n = 5; // b == 3/ 5

a. mult( b);

Auf das Objekt *a* wird die Operation *mult* angewendet (mit Parameter b)

Man sagt:

- *a* bekommt die Meldung (message) *mult*
- *a* ist der Empfänger der Meldung *mult*

**Was passiert dabei?**

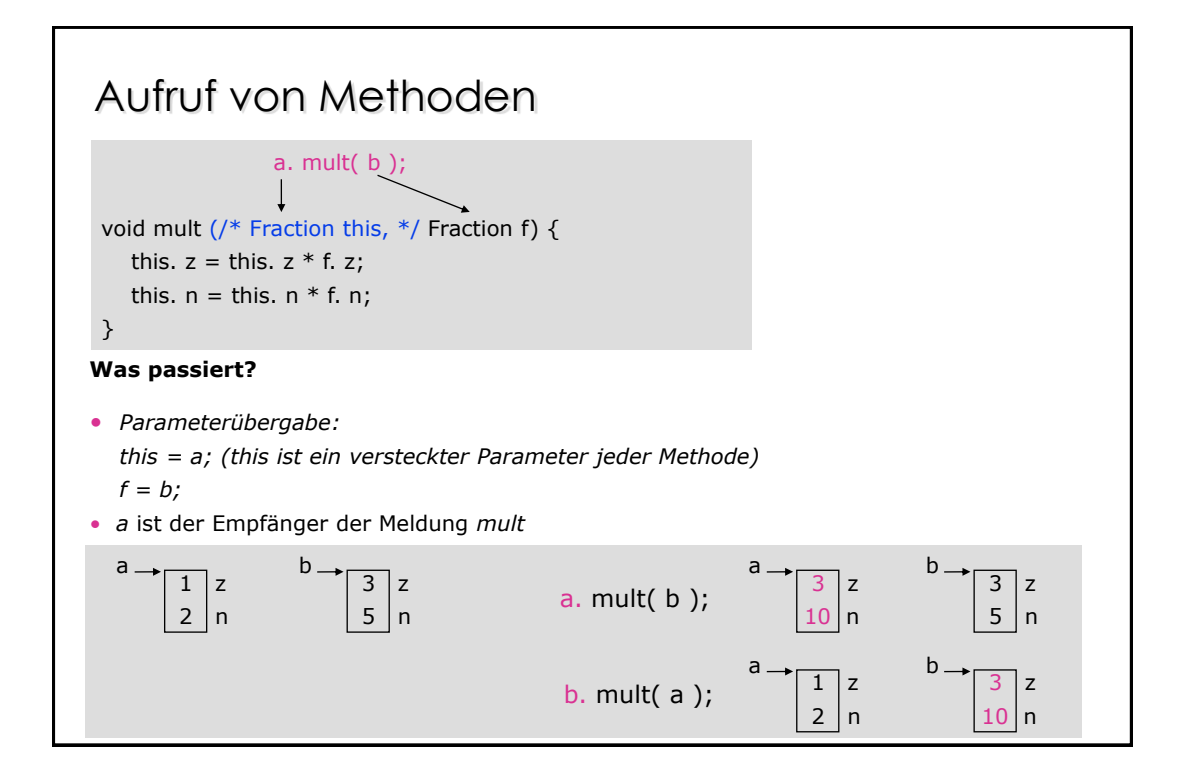

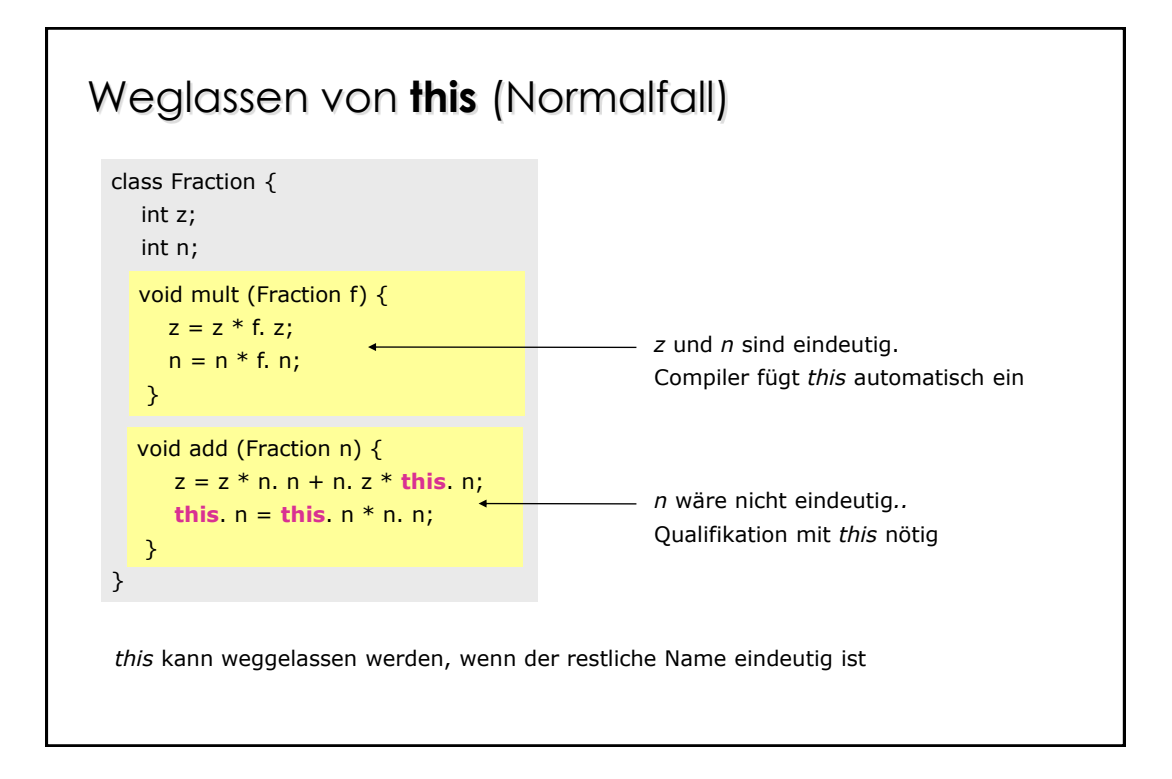

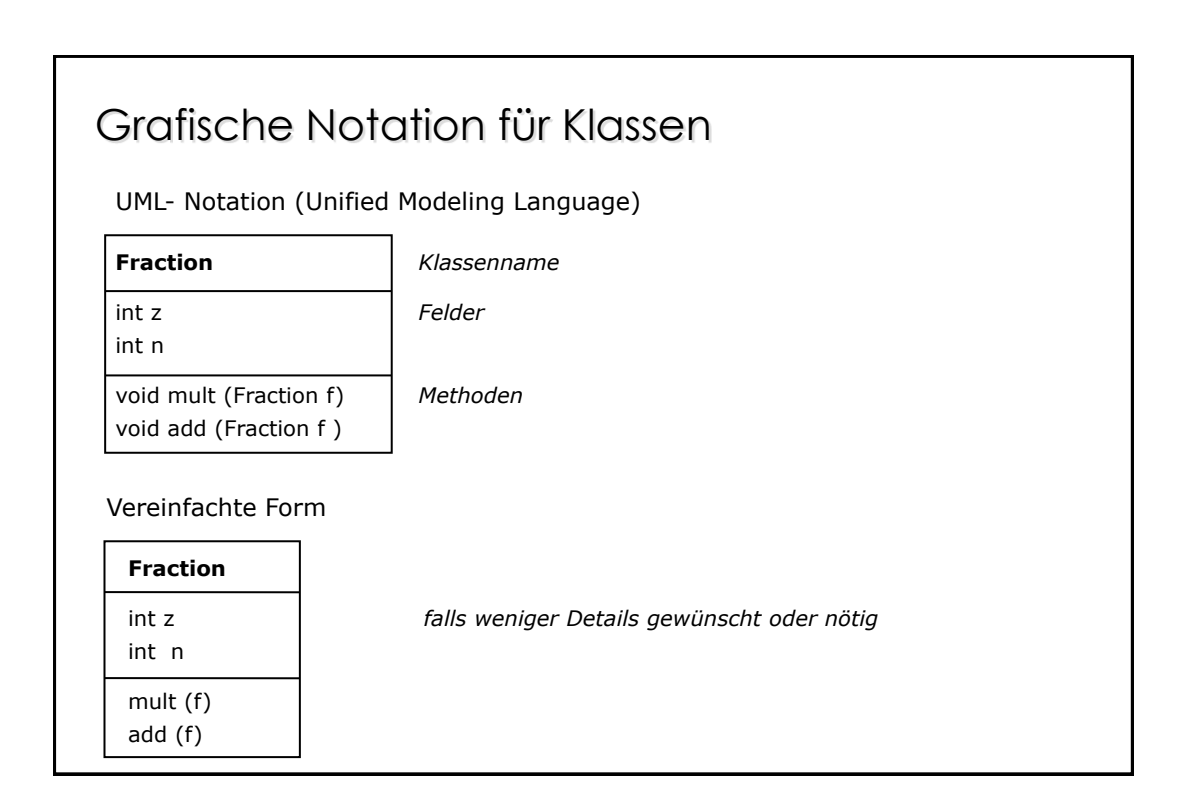

#### Konstruktoren

Spezielle Methoden, die beim Erzeugen eines Objekts automatisch aufgerufen werden

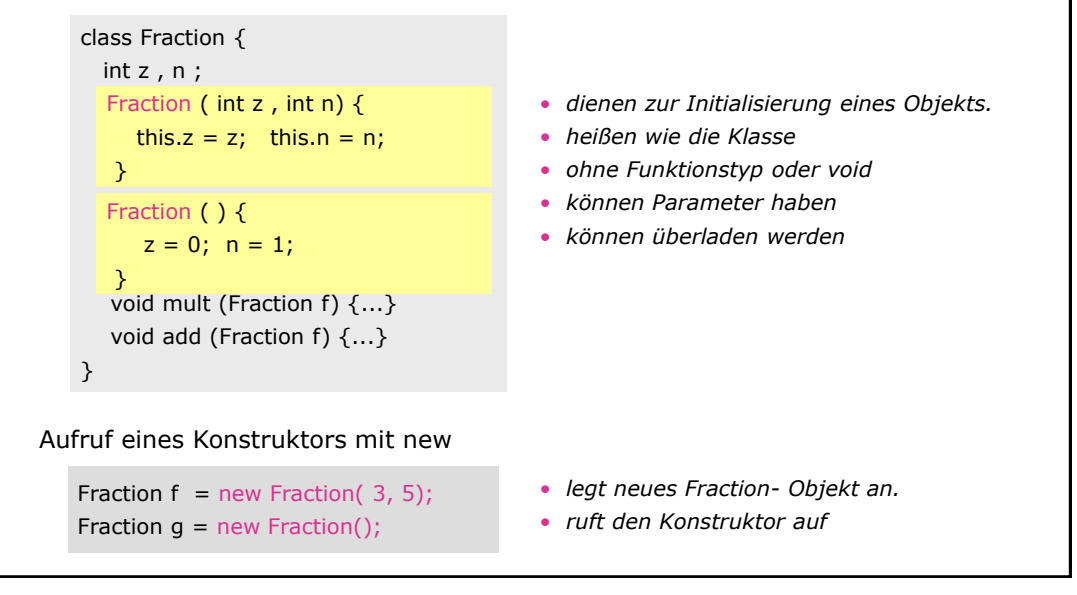

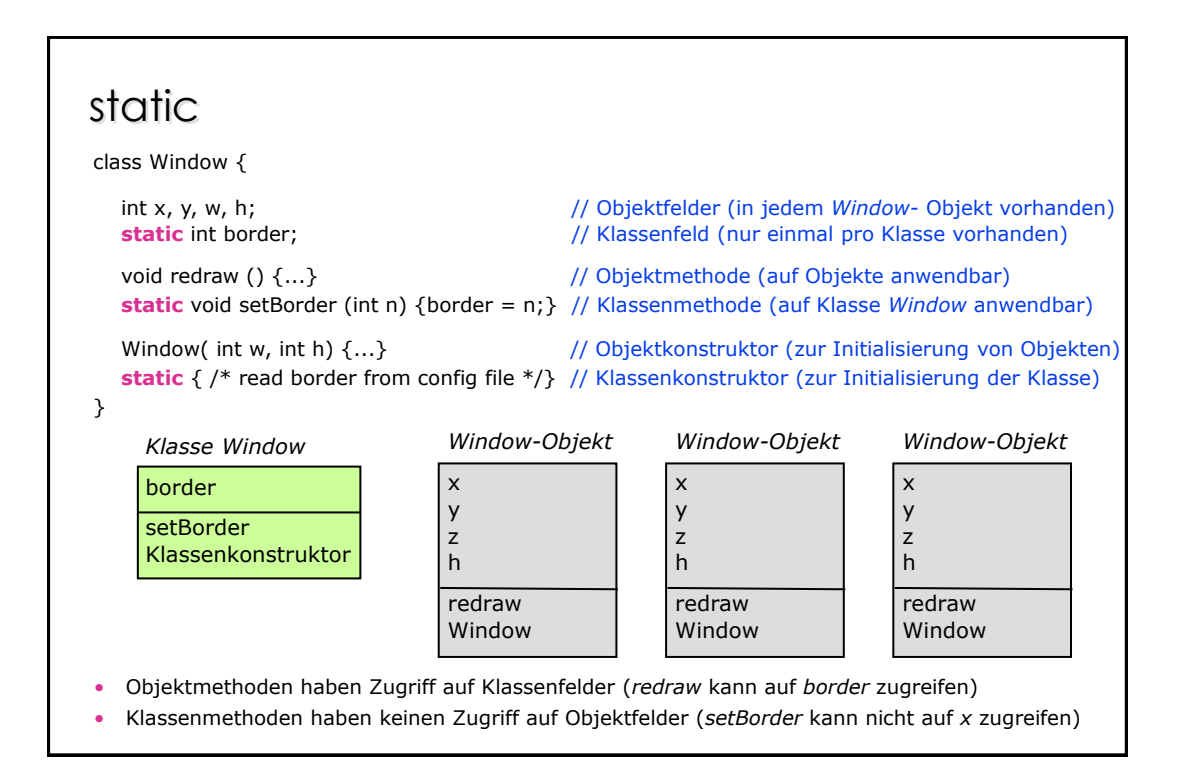

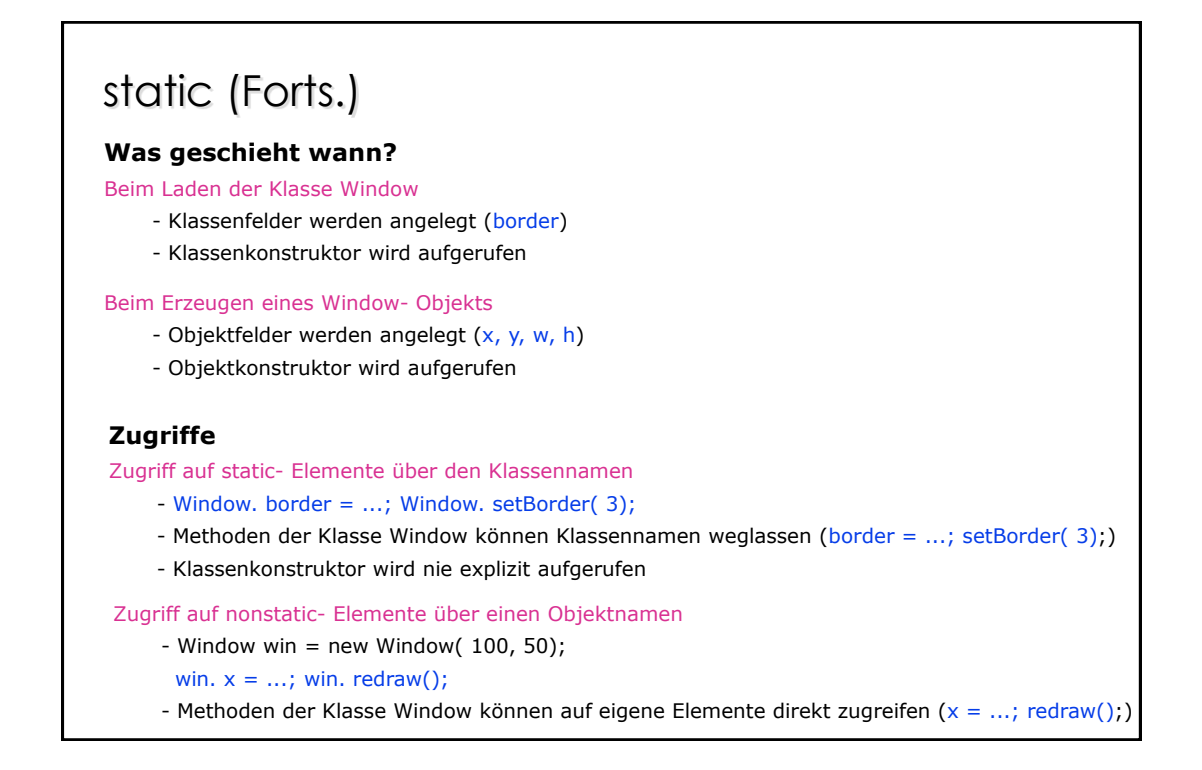

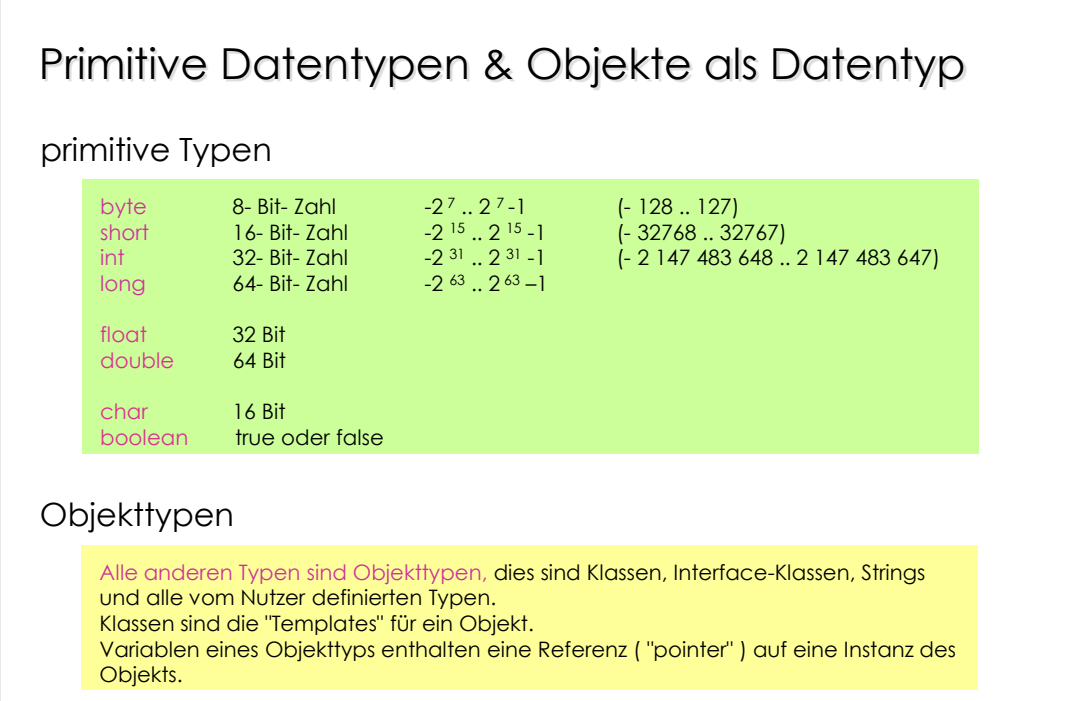

# Wrapper Klassen

Zu jedem primitiven Typ existiert eine Klasse vom Objekttyp.

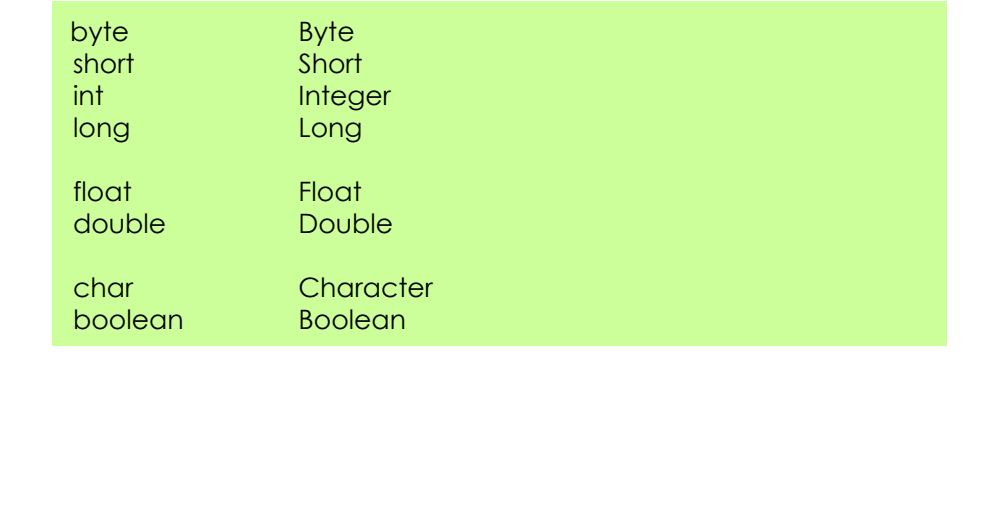